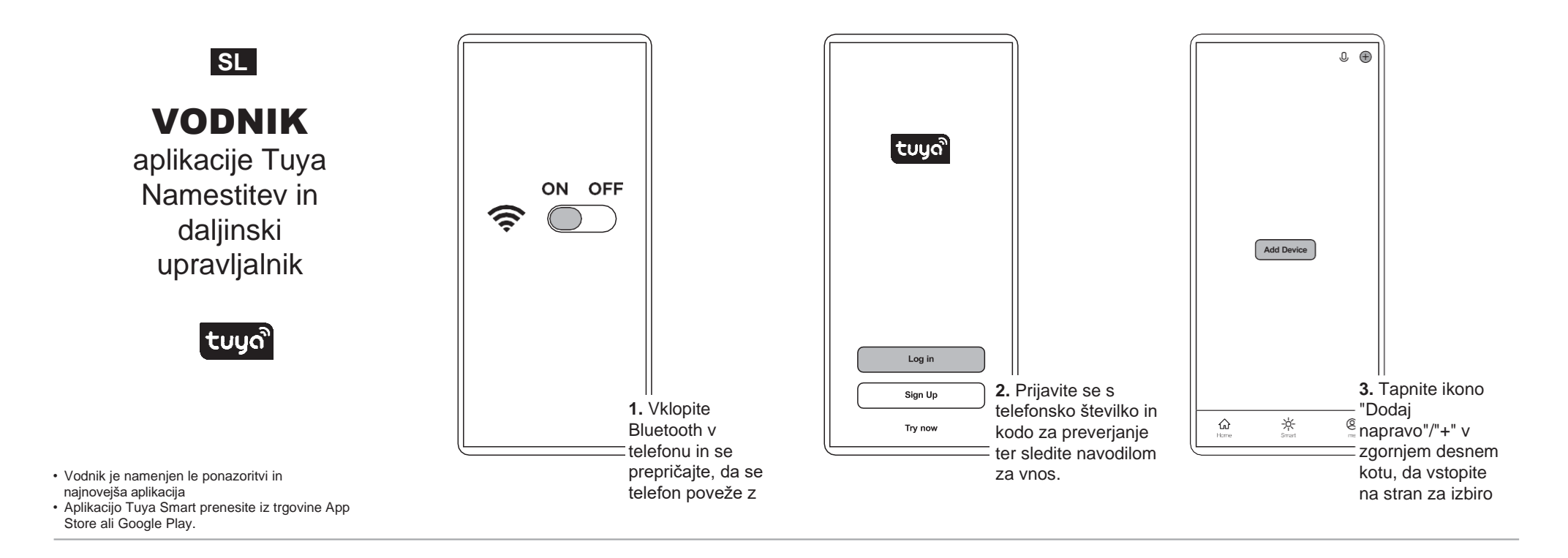

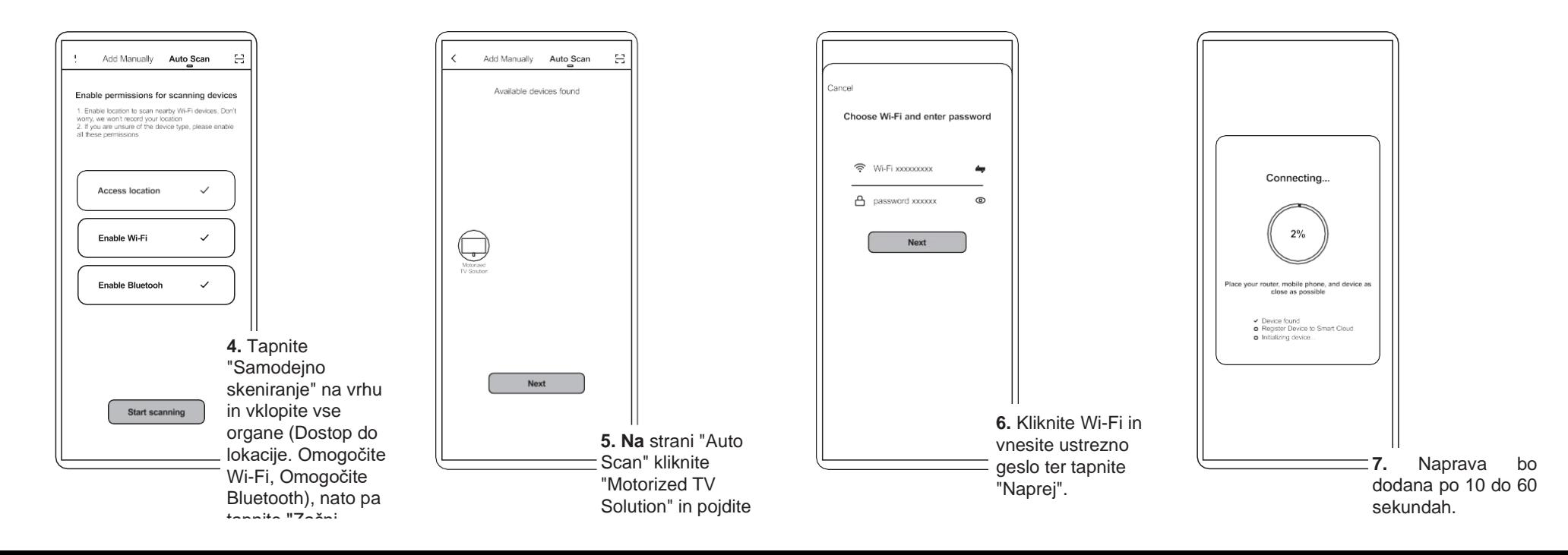

## **Navodila za upravljanje doma (H1-H5)**

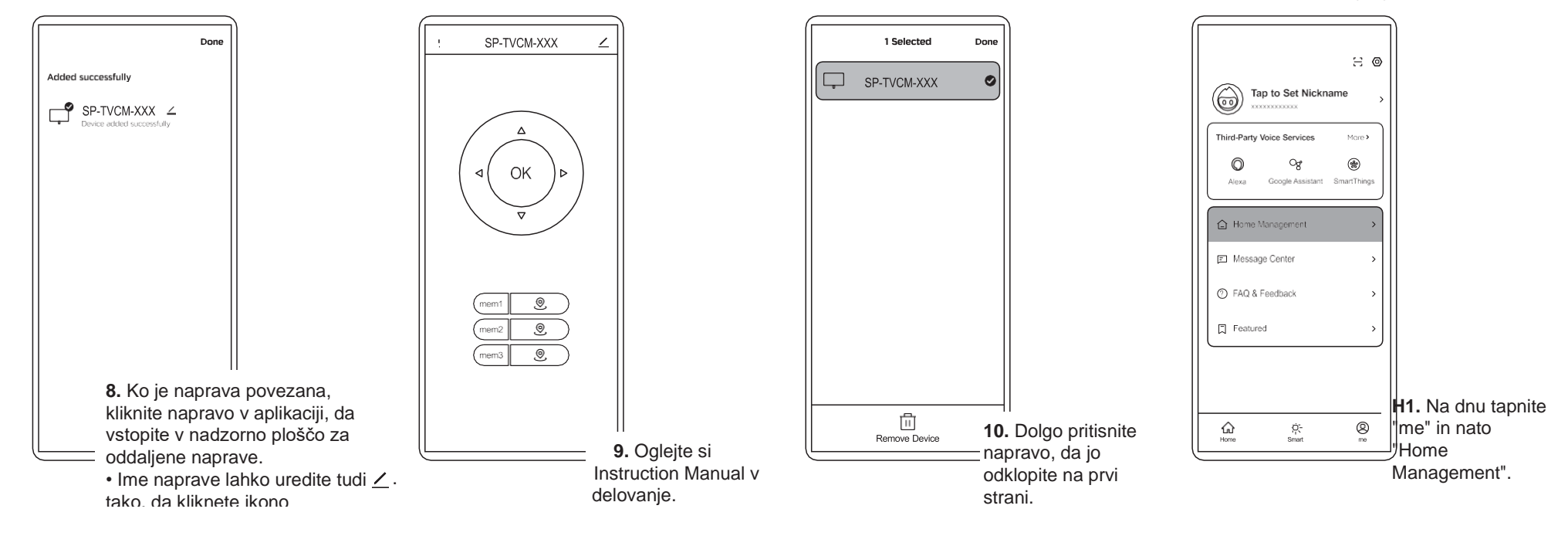

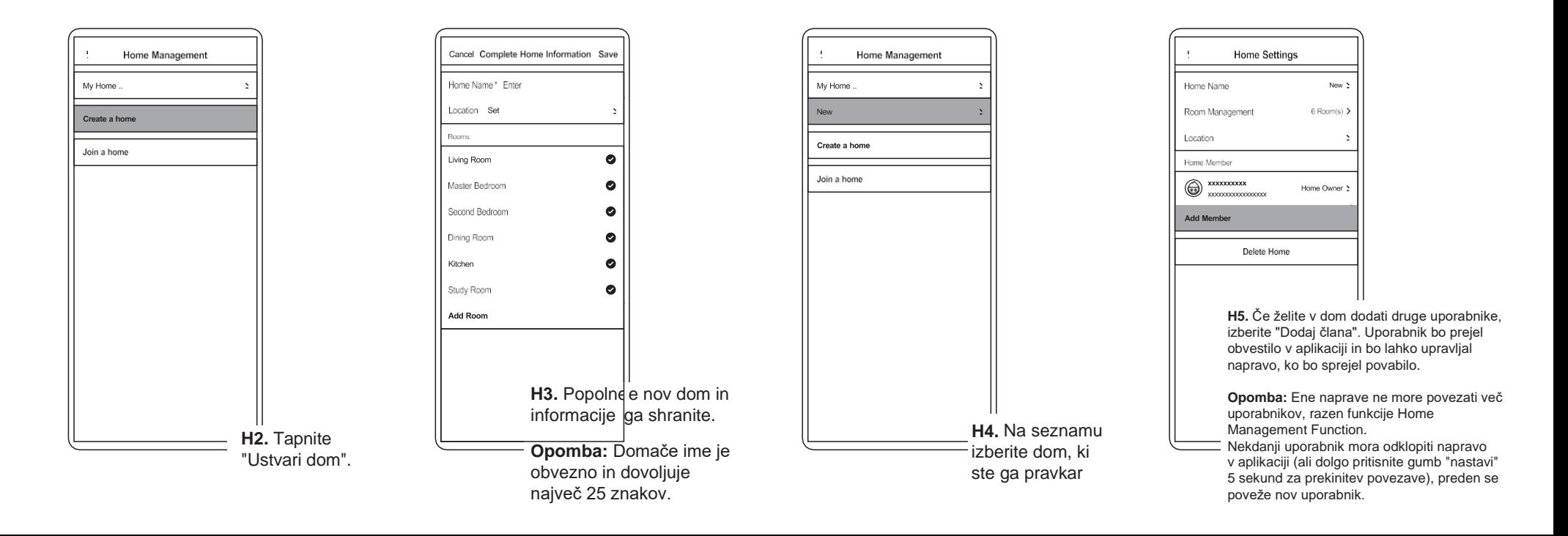